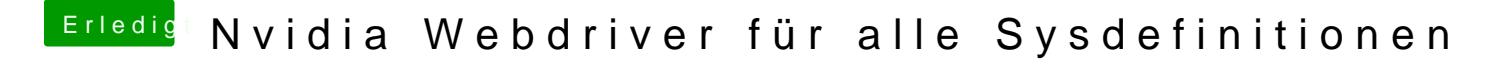

Beitrag von neongelb vom 6. April 2015, 18:43

Für 10.10.2 Für die Geforce GTX 650 Das wäre nett